## SAP ABAP table ESD\_DFLGDU {Generated Table for View}

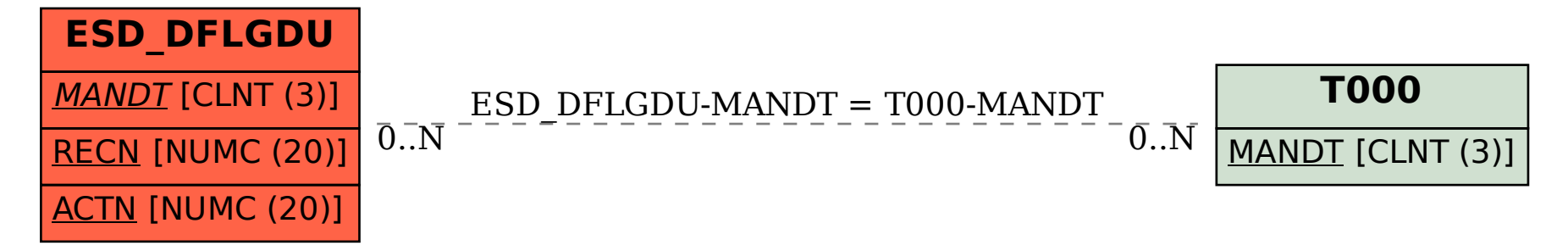